**オーバレイネットワーク**

# **S.T.E.P C2C**

インターネット上に暗号化された独自の仮想空間(C�C空間)を構築し、通信毎 の独立性をレイヤという概念で実現するオーバレイネットワークサービス

# ネットワーク構築、より自在に。

C2Cサービスは、インターネット上に暗号化された独自の仮想空間(C2C空間)を構築し、その仮想空間内に複数のレイヤ構造をとることで、 お客さまの利用用途に応じてレイヤを適用させ、通信毎の独立性を実現するオーバーレイネットワーク※サービスです。 本サービスをご利用いただくことで、お客さま専用のプライベートネットワークの構築が可能となります。

また、C2C空間にはセキュリティ機能を具備しており、それぞれのレイヤに適用させることで、レイヤ内通信におけるセキュリティを確保します。 なお、本サービスでは、C2C空間に接続するためのC2Cアダプタをレンタルにて提供いたします。C2Cアダプタは集中管理されており、ご契約内 容に応じた運用・保守サービスを提供いたします。

※基本となるネットワーク基盤上に築かれた仮想的なネットワークのこと。

# ■プライベートレイヤ機能

お客さまが指定された拠点およびネットワークセグメント間を接続するプライベートレイヤ機能を提供いたします。

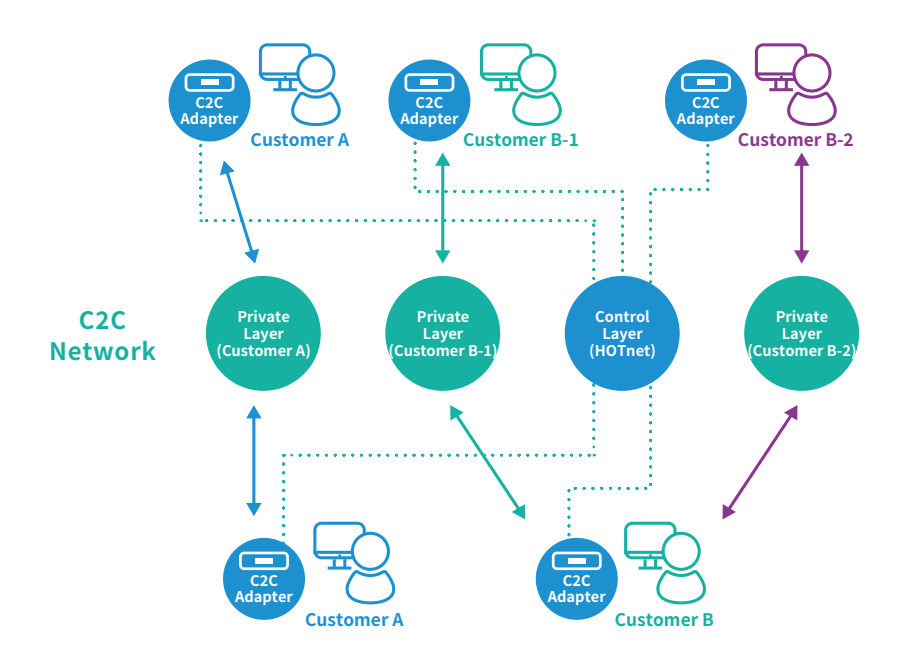

#### ■リモートアクセス機能

外出先や自宅等で利用するPCやスマートフォン(iOS)に 対して、C�Cクライアントソフトウェアをインストールする ことで、予め指定したC2Cアダプタに接続し、C2Cアダプ タ配下のPC・スマートフォンやプライベートレイヤを経由 した他拠点への通信が可能となります。

PCとC2Cアダプタ間の通信は暗号化されており、セキュ アなリモートアクセス環境を提供いたします。

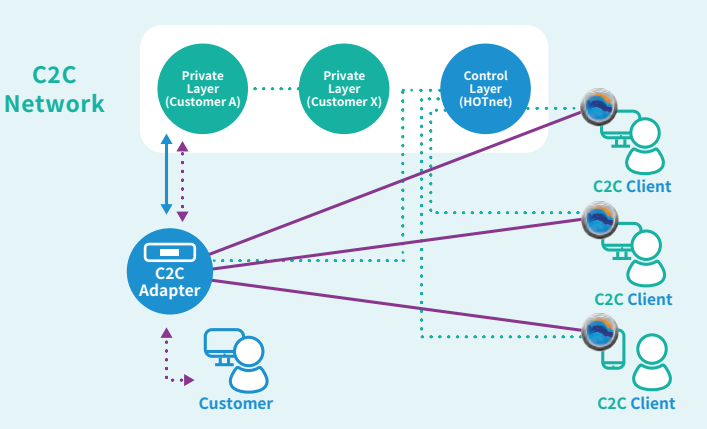

#### 対応OS

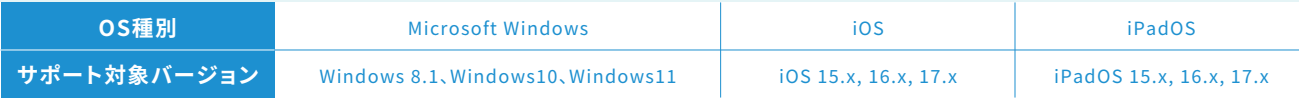

#### ■C2C Monitor機能

ご利用中のC2Cアダプタの状態やC2Cクライアントの接続状況、接続ログをC2C Monitorでご確認いただけます。また、C2Cクライアントで使用するキーの利 用停止や利用再開、再初期化を実施頂くことが可能です。

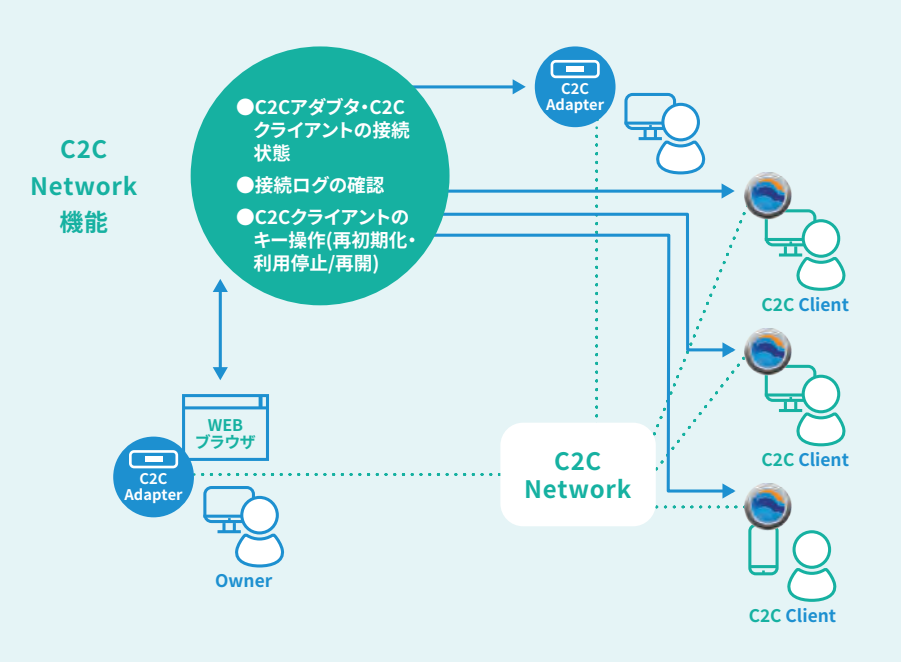

# **Service Price**

基本メニュー

#### 下記の料金額はすべて税込です

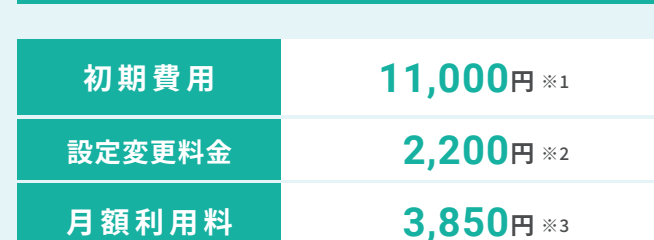

- ※1 C2Cアダプタ1台毎。コールドスタンバイは除く。
- ※2 サービス提供開始日以降、1作業毎。毎月2回までの当社営業日(土日祝日除く月~金曜) の9時~17時の変更作業については、無償対応いたします。
- ※3 C2Cアダプタ1台毎。当社営業日 (土日祝日除く月~金曜)の9時~17時の先出しセンドバ ック保守となります。

## オプション

# コールドスタンバイオプション

予め稼動機と共にコールドスタンバイ機をお送りし、機器故障時はお客さまに て稼動機とコールドスタンバイ機を交換していただきます。

## ■月額加算額

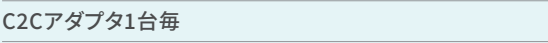

# リモートアクセスオプション

#### ■初期費用

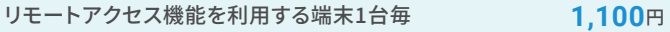

## ■月額加算額

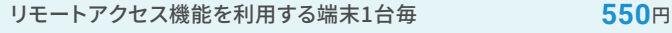

# | インターネット接続サービスオプション

NTT東西が提供するフレッツサービスを利用して、動的にグローバルIPアドレ スを割り振りインターネットへの接続を提供する定額制インターネット接続サ ービスを提供いたします。

本オプションをご利用いただくためには、NTT東西が提供するフレッツサービ ス(当社が指定する品目)をお客さまにてご契約いただく必要があります。

### ■初期費用

2,750円

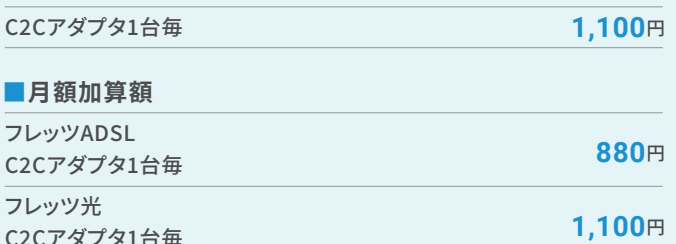

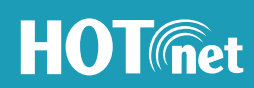

# 北海道総合通信網株式会社

〒060-0031 北海道札幌市中央区北1条東2丁目5番3 塚本ビル北1館 TEL.011-590-5200 https://www.hotnet.co.jp/

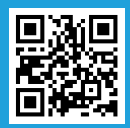